## Fichier:Réalisation d'une pièce en 2D avec la cnc image15.png

## $\epsilon$

No higher resolution available.

[Réalisation\\_d'une\\_pièce\\_en\\_2D\\_avec\\_la\\_cnc\\_image15.png](https://wikifab.org/images/5/55/R%25C3%25A9alisation_d%2527une_pi%25C3%25A8ce_en_2D_avec_la_cnc_image15.png) (38 × 38 pixels, file size: 530 bytes, MIME type: image/png) Réalisation\_d'une\_pièce\_en\_2D\_avec\_la\_cnc\_image15

## File history

Click on a date/time to view the file as it appeared at that time.

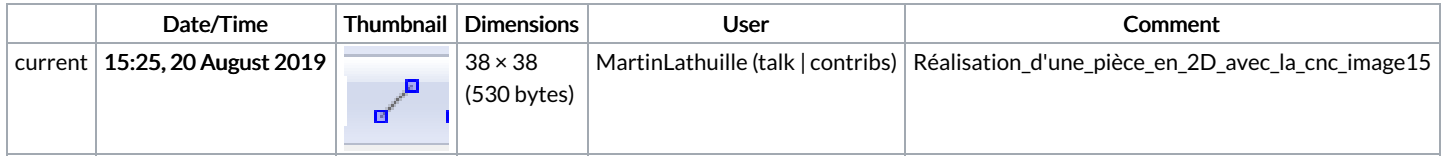

You cannot overwrite this file.

## File usage

There are no pages that link to this file.